# Cómo publicar Open Access sin costes de APC

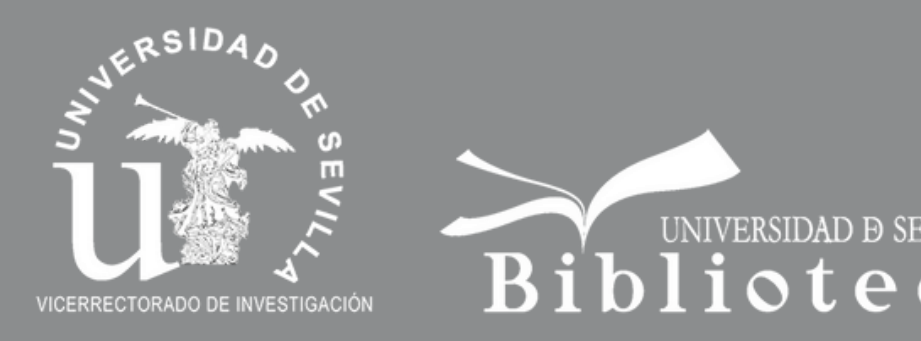

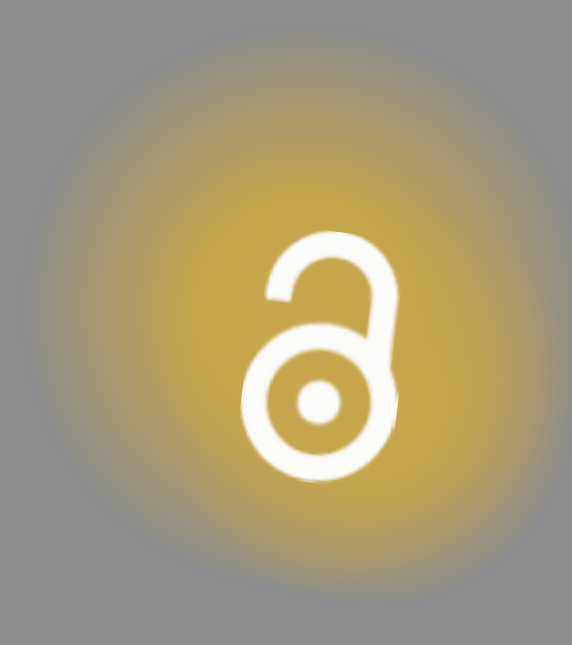

- **Confirma que reúnes los requisitos mínimos:**
	- **Afiliación**: PDI de la US y contratos postdoctorales; estudiantes y contratos predoctorales, acompañados por PDI de la US.
	- **Correo institucional** (@us.es o @alum.us.es): no se aceptarán artículos si la autoría de correspondencia no usa un correo institucional.
	- **Firma institucional**: se debe firmar según las [Instrucciones para la](https://investigacion.us.es/docs/apoyo/instrucciones_firma_publicaciones_cientificas.pdf) [firma de publicaciones científicas de la Universidad de Sevilla](https://investigacion.us.es/docs/apoyo/instrucciones_firma_publicaciones_cientificas.pdf).
- Confirma que el tipo de artículo es elegible en esa editorial.
	- \*Casi todas las editoriales aceptan artículos originales, de revisión, estudios de caso, etc. Otros tipos de artículos pueden no ser elegibles.

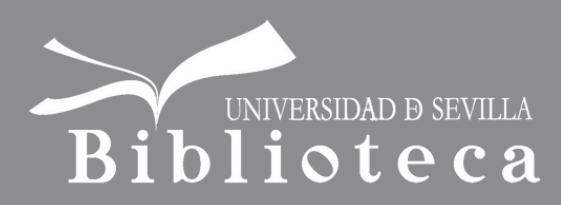

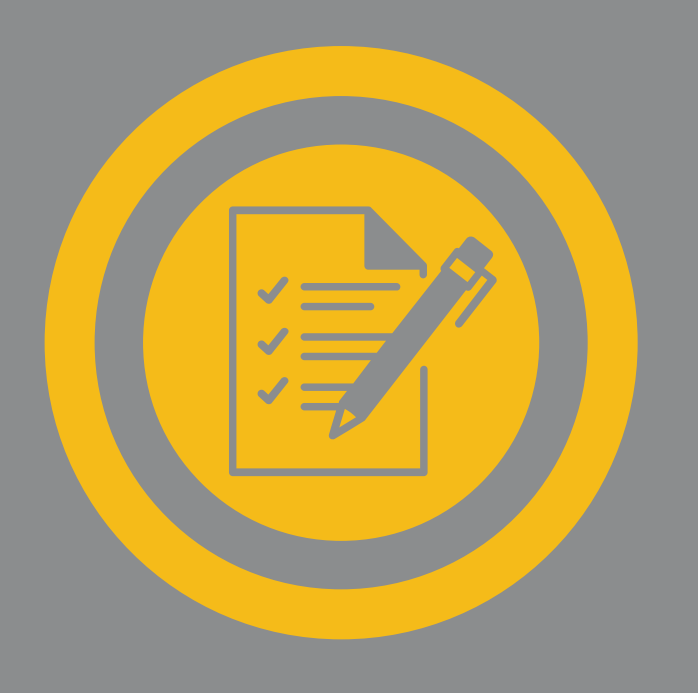

# **Antes del envío (1/3)**

· Full Open Access: no se incluyen en el acuerdo o, si se agotan las licencias, tendrás que asumir el pago de las APCs o retirar la

- nuestro [listado de revistas.](https://bib.us.es/estudia_e_investiga/investigacion/publicar/descuentos/listado_revistas)
- Comprueba el modelo de publicación de la revista elegida:
	- · Híbridas: si se agotan las licencias, puedes elegir publicar en suscripción sin costes.
	- publicación (más información en página siguiente).
	- la publicación.

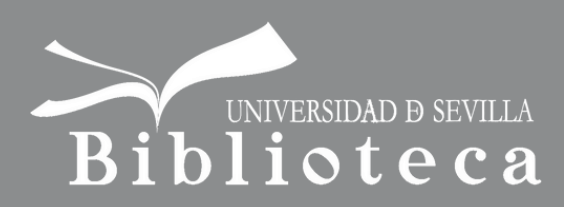

Cambiando de Híbrida a OA: se incluyen en el acuerdo, pero si se agotan las licencias, tendrás que asumir el pago de las APCs o retirar

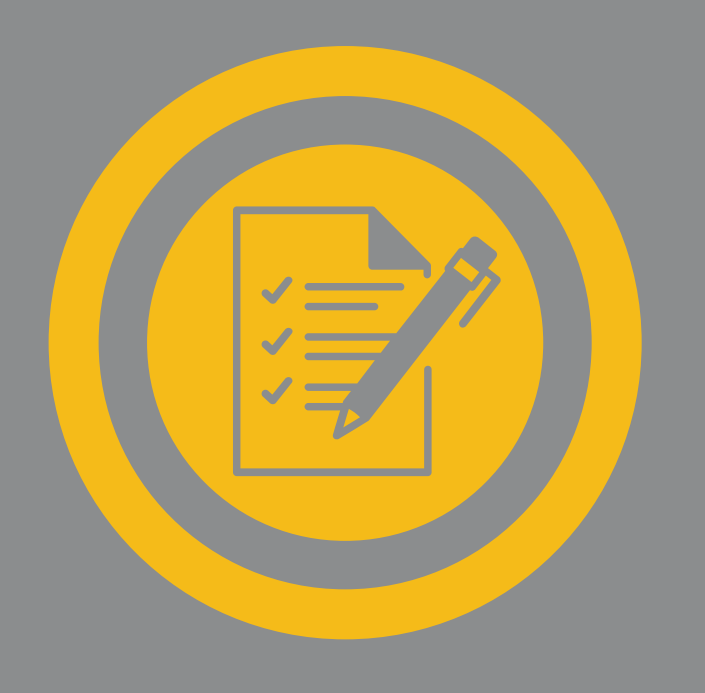

# **Antes del envío (2/3)** Busca la revista que mejor se adapte a tu artículo en

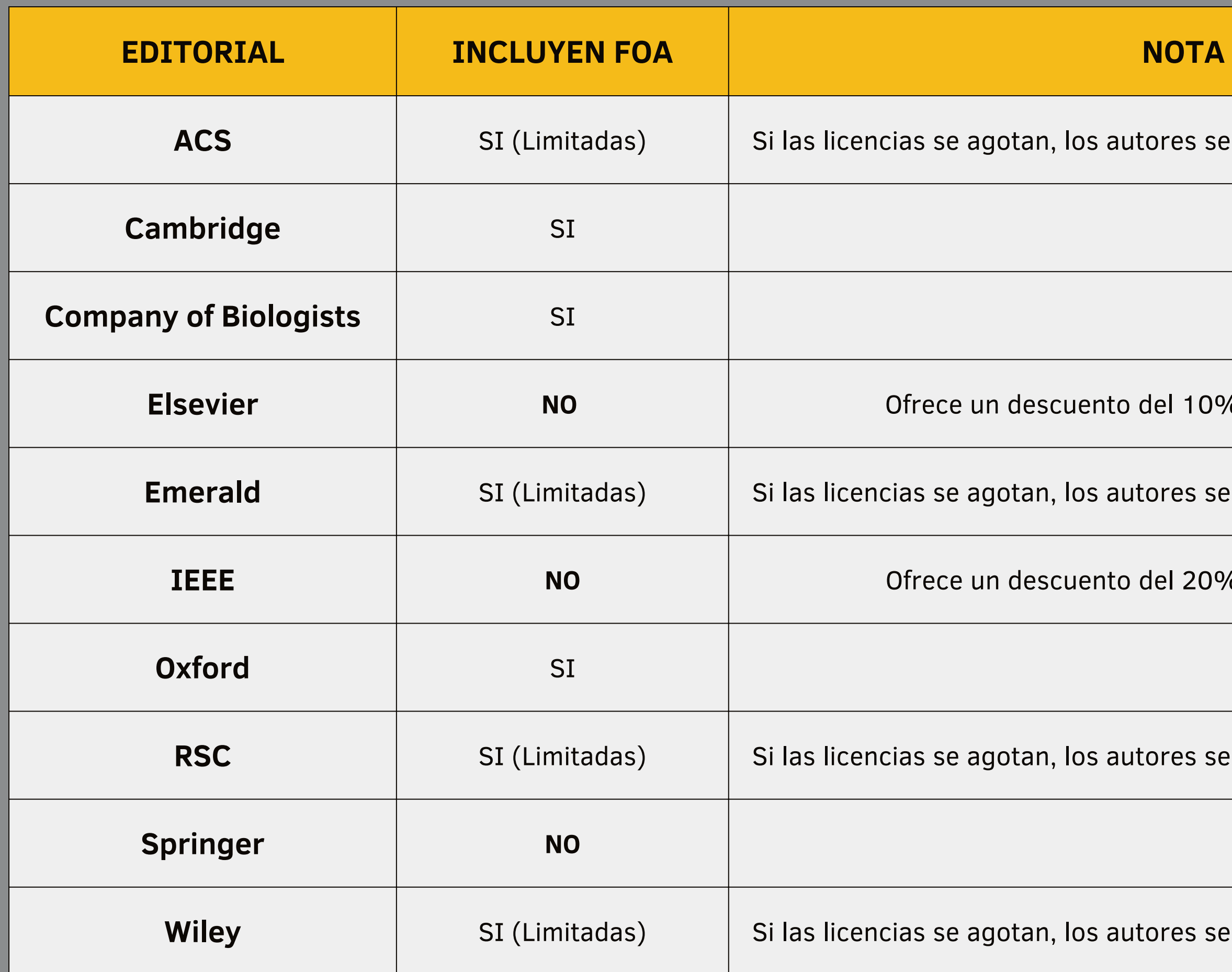

se agotan, los autores se deben hacer cargo de las APCs.

**CE un descuento del 10% en las revistas FOA.** 

se agotan, los autores se deben hacer cargo de las APCs.

**IEEE** un descuento del 20% en las revistas FOA.

se agotan, los autores se deben hacer cargo de las APCs.

se agotan, los autores se deben hacer cargo de las APCs.

## **Editoriales y revistas Full Open Access (FOA)**

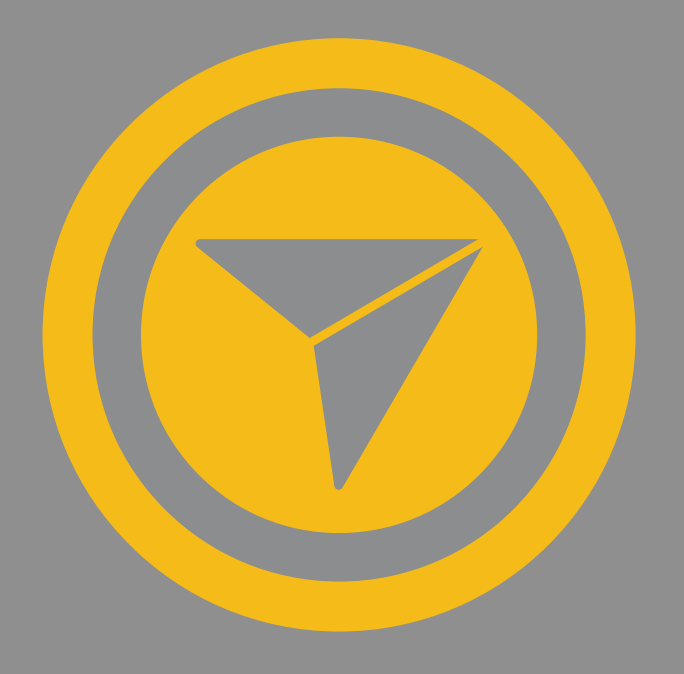

# **Durante el envío**

- Recuerda utilizar tu correo institucional y firmar adecuadamente siguiendo las instrucciones para la firma institucional.
- Si la revista es híbrida, es posible que te pregunten si vas a publicar en Open Access.

#### **¡Recuerda!**

Es posible que cuando se acepte, no queden APCs disponibles.

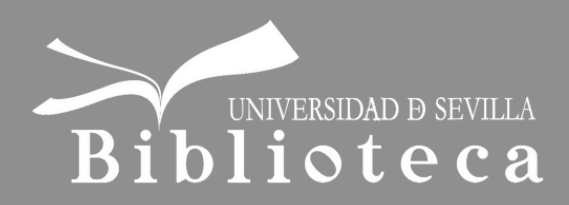

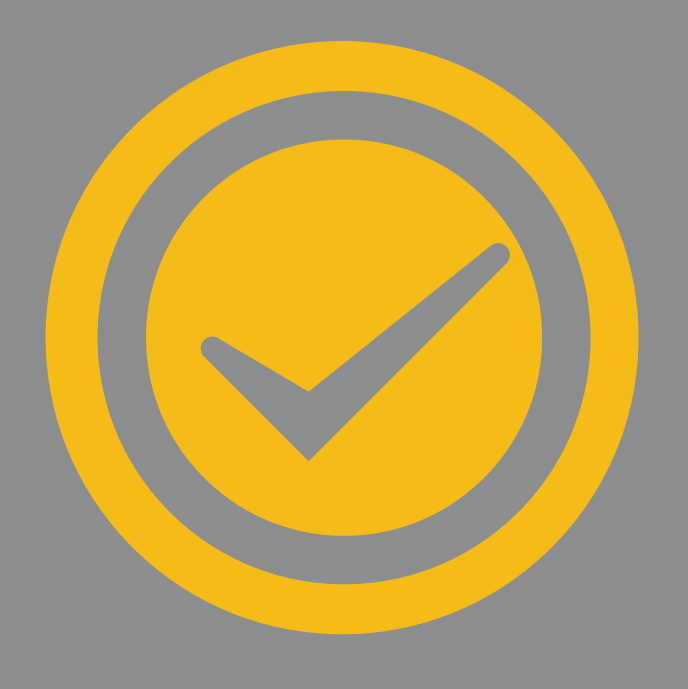

# **Tras la aceptación** Recibirás un correo electrónico de la editorial para seleccionar el modo de publicación y el pago. En la afiliación, busca y selecciona la Universidad de

- -
- Sevilla.
- · Selecciona el modelo de publicación, asegurándote de que se aplica el descuento del 100%.
- Selecciona una [licencia Creative Commons](https://guiasbus.us.es/ciencia-abierta/creative#s-lib-ctab-16192468-1), que determinará cómo los lectores podrán usar tu artículo.

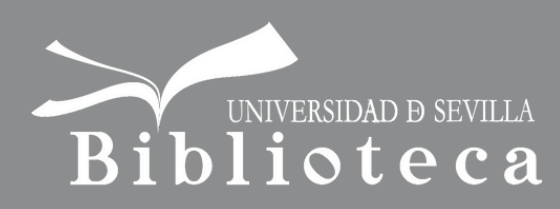

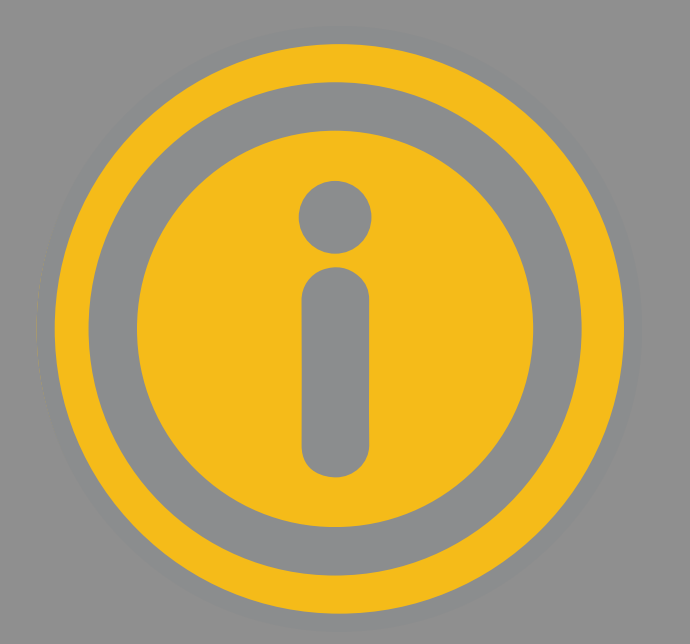

# **Para más información:**

## [https://bib.us.es/estudia\\_e\\_investiga/investigacion/publicar/descuentos](https://bib.us.es/estudia_e_investiga/investigacion/publicar/descuentos) Apoyo a la [publicación](https://bib.us.es/estudia_e_investiga/investigacion/publicar/descuentos) en abierto

#### **Estas instrucciones son generales y pueden variar según la editorial.**

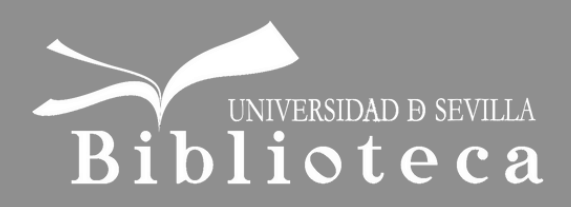

#### Contacta con nosotros [bibinvestigacion@us.es](mailto:bibinvestigacion@us.es)

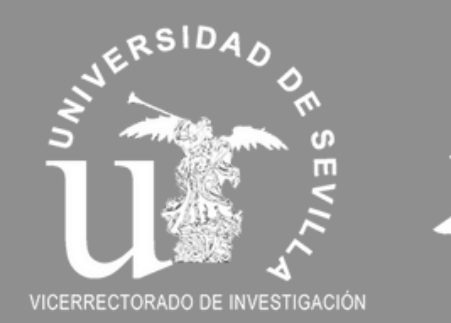

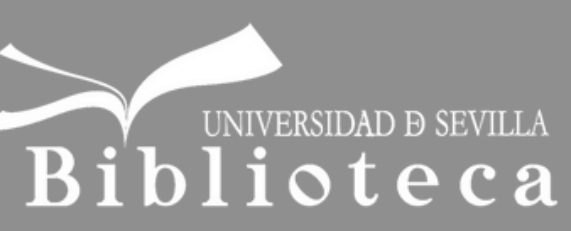

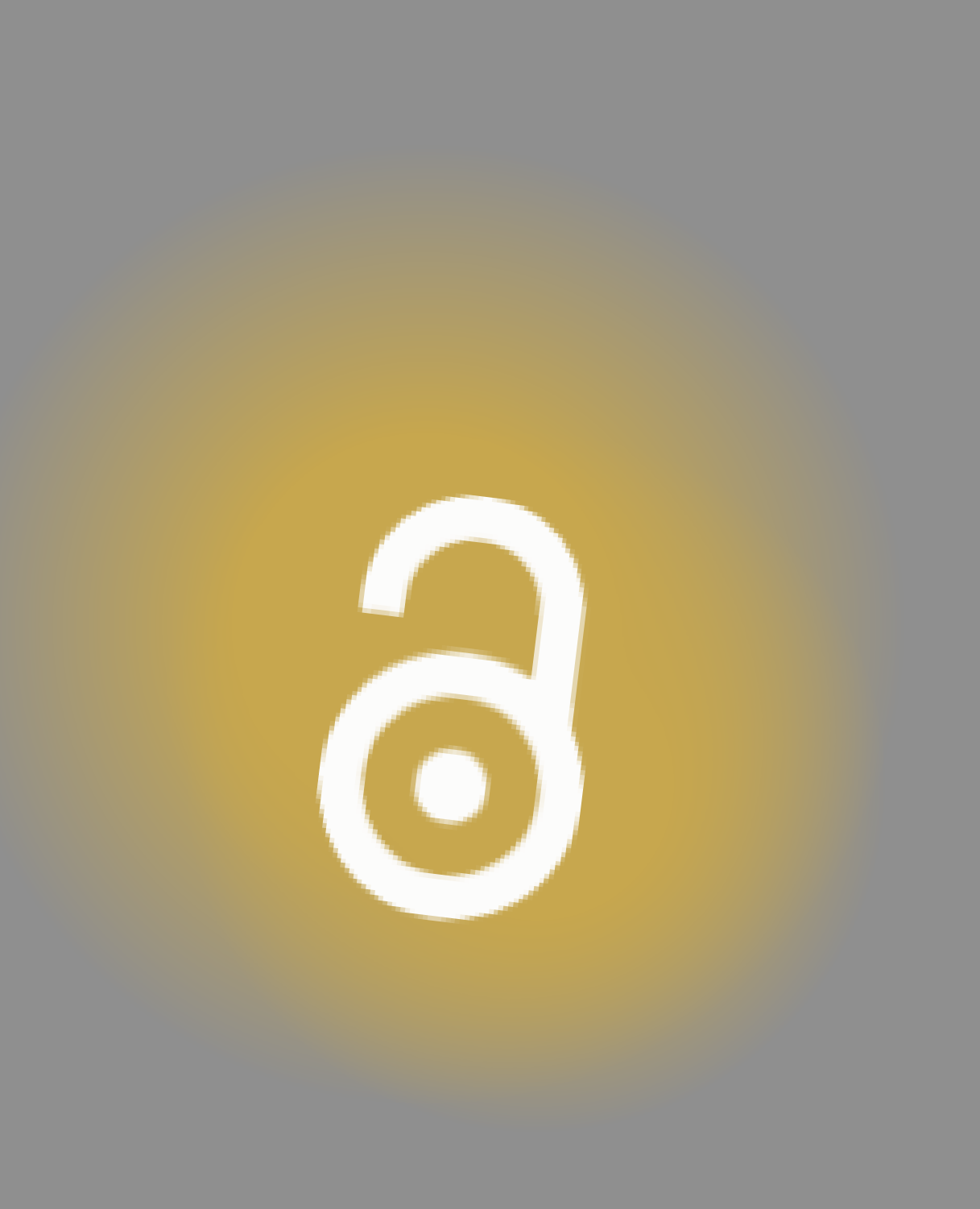

### **Sección de Apoyo a la Investigación**

#### **Biblioteca de la Universidad de Sevilla**